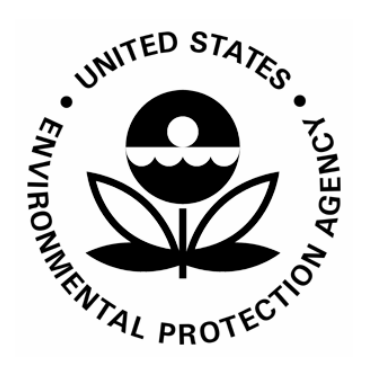

## **US Environmental Protection Agency Office of Pesticide Programs**

**Specifications for Text PDF Product Labels**

**January 2008**

## Full Specifications for Text .PDF Electronic Labels revised 1/17/2008

NOTE: The following guidance is provided for creating and submitting product labels in electronic format to EPA. Submission of electronic labels to EPA is voluntary but if done then two specifications are mandatory: the label must be a text .PDF (not an image .PDF) and the .PDF file name f[ormat](mailto:harris.thomas@epa.gov?subject=Electronic label guidance) [must](mailto:harris.thomas@epa.gov?subject=Electronic label guidance) [be](mailto:harris.thomas@epa.gov?subject=Electronic label guidance) [used](mailto:harris.thomas@epa.gov?subject=Electronic label guidance). [Re](mailto:harris.thomas@epa.gov?subject=Electronic label guidance)gistrants are requested to adhere to the remaining guidance whenever possible although some variation is permissible. Questions, comments, and suggestions are welcome. [Send to the ombudsman related to your product](https://www.epa.gov/pesticide-contacts/contacts-office-pesticide-programs-regulatory-divisions-ad-bppd-prd-rd). Check the EPA website periodically for updates to this guidance. EPA is currently using Adobe® Acrobat® 7.0.0. The guidance below should work with Adobe® Acrobat® 5.0 or above or any software that adheres to the standards of that software.

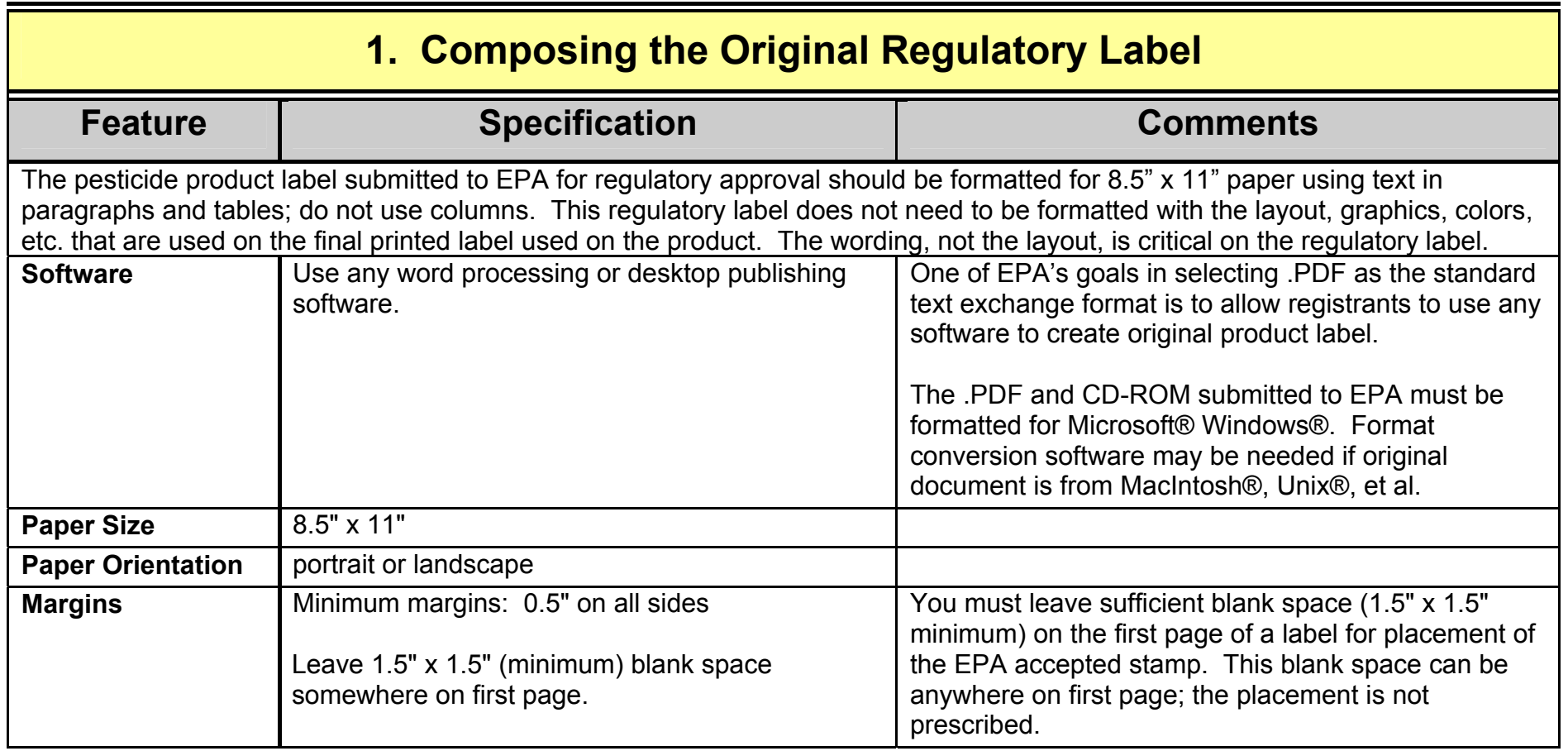

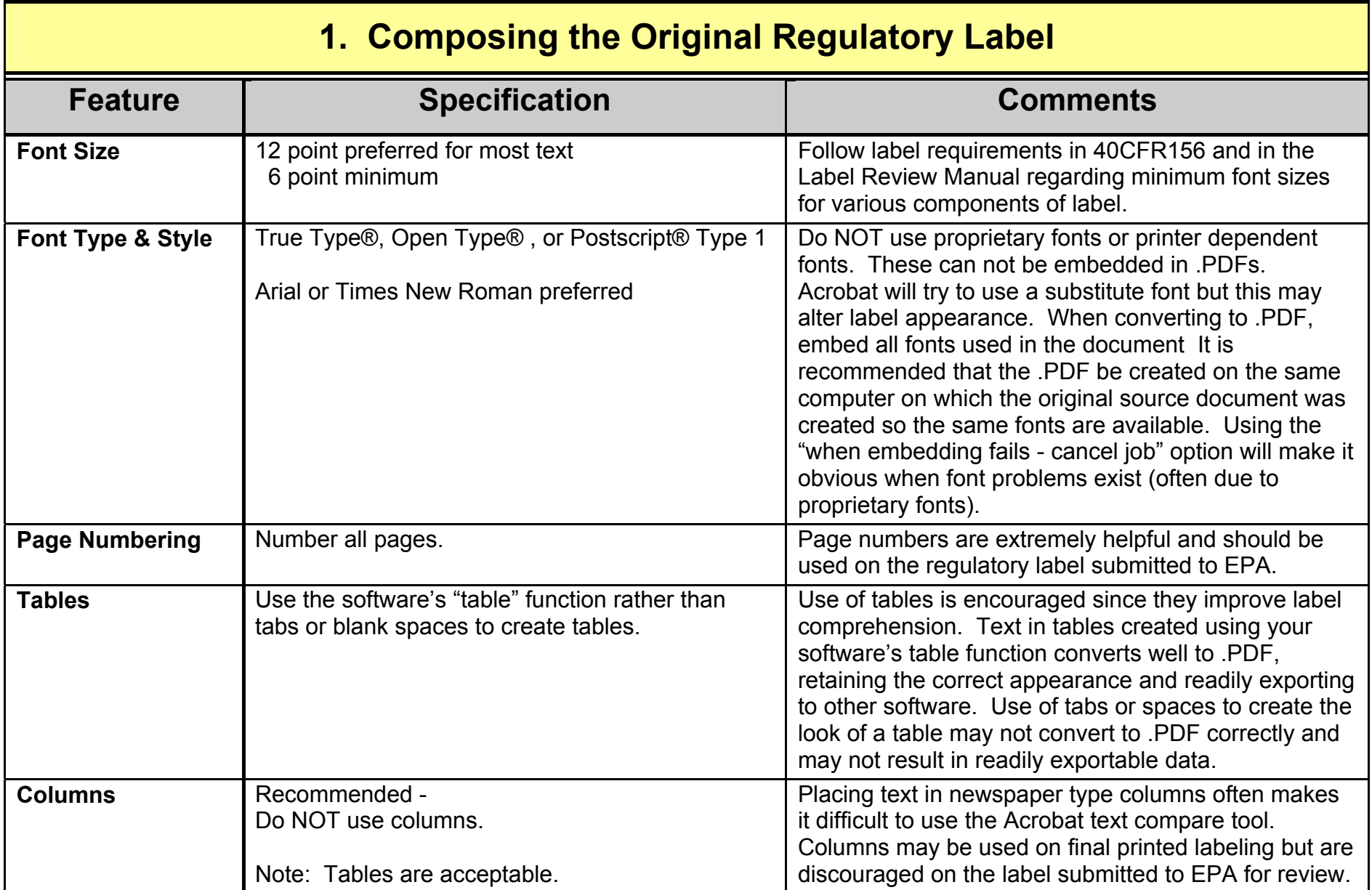

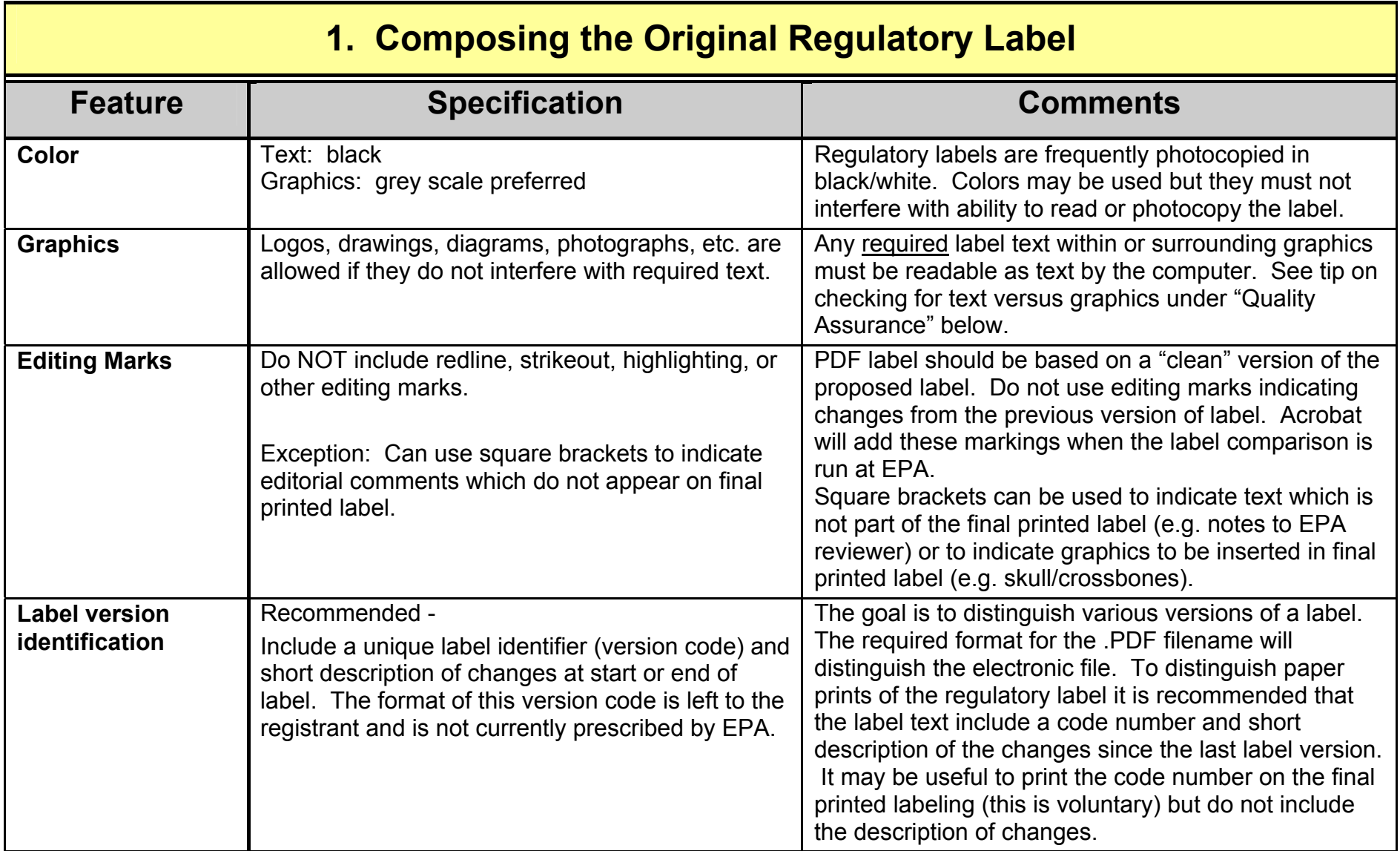

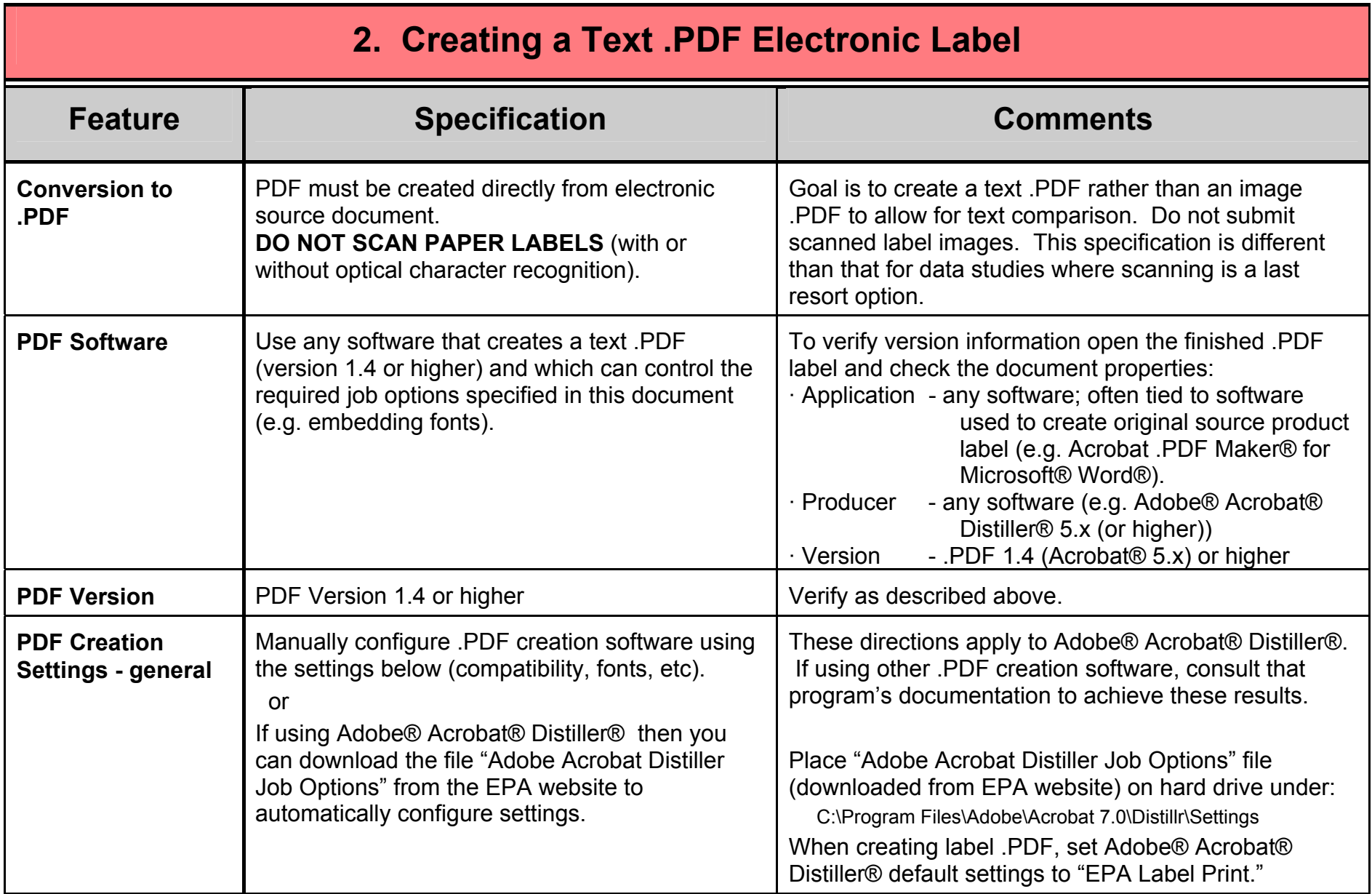

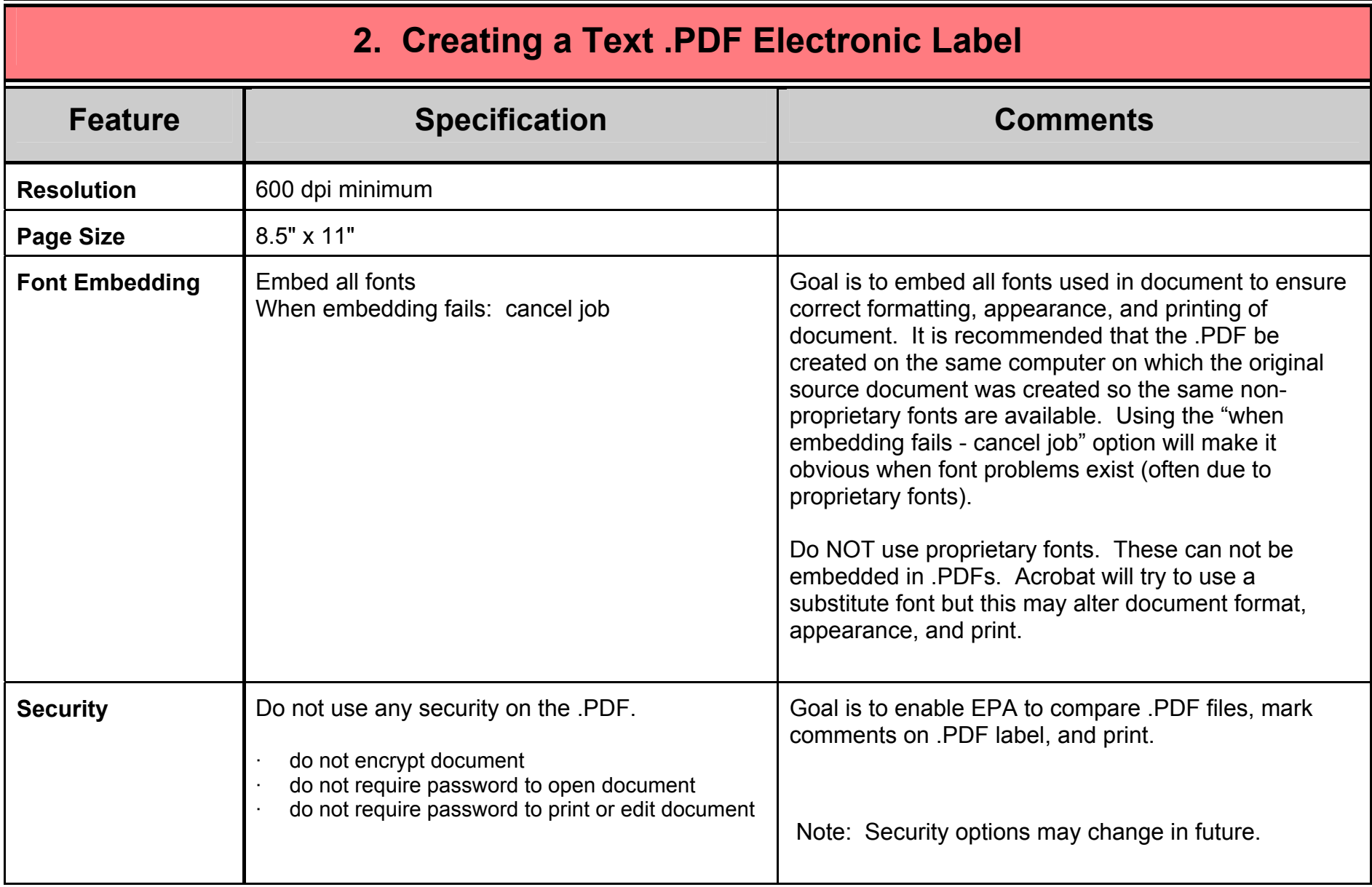

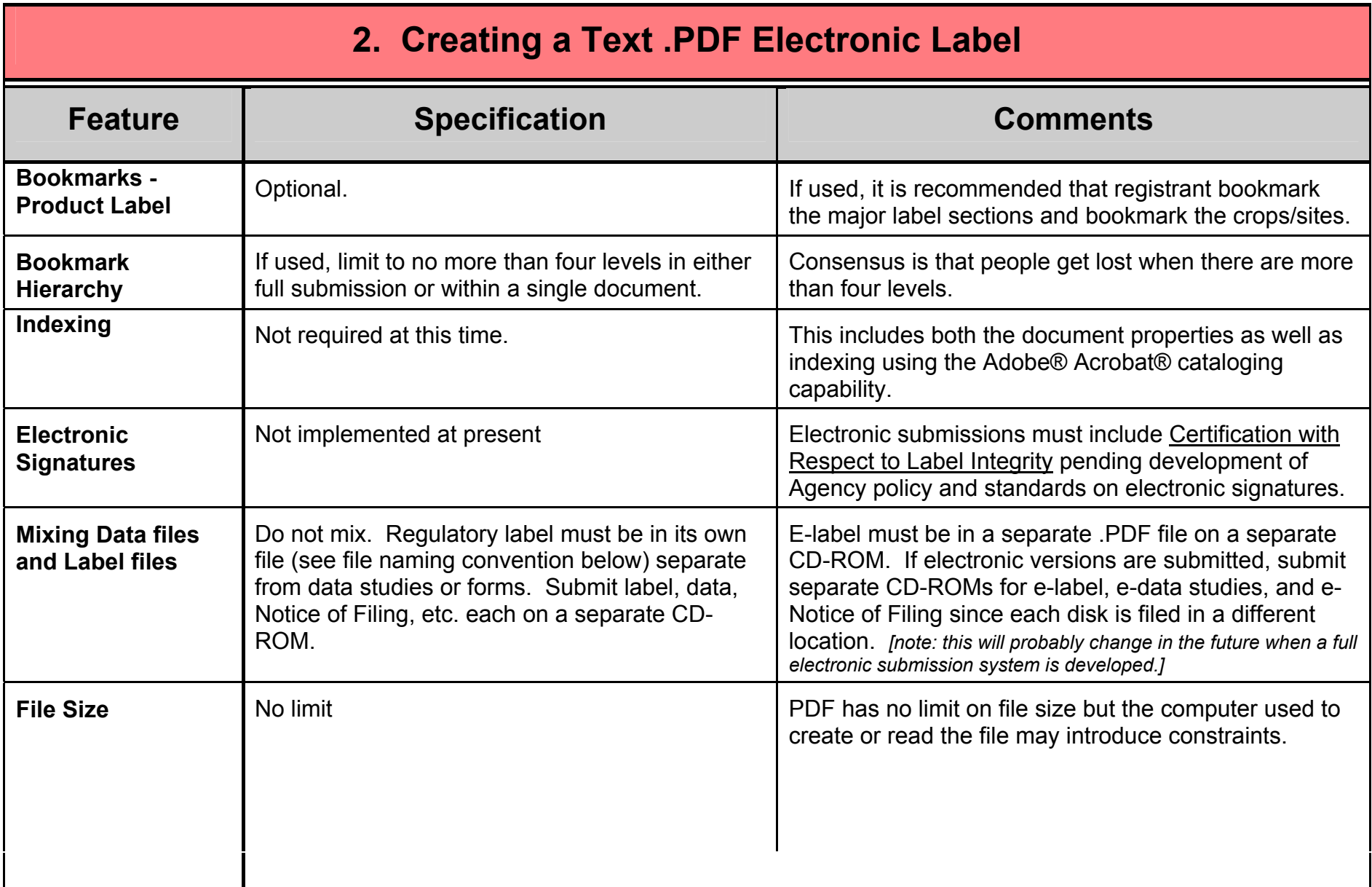

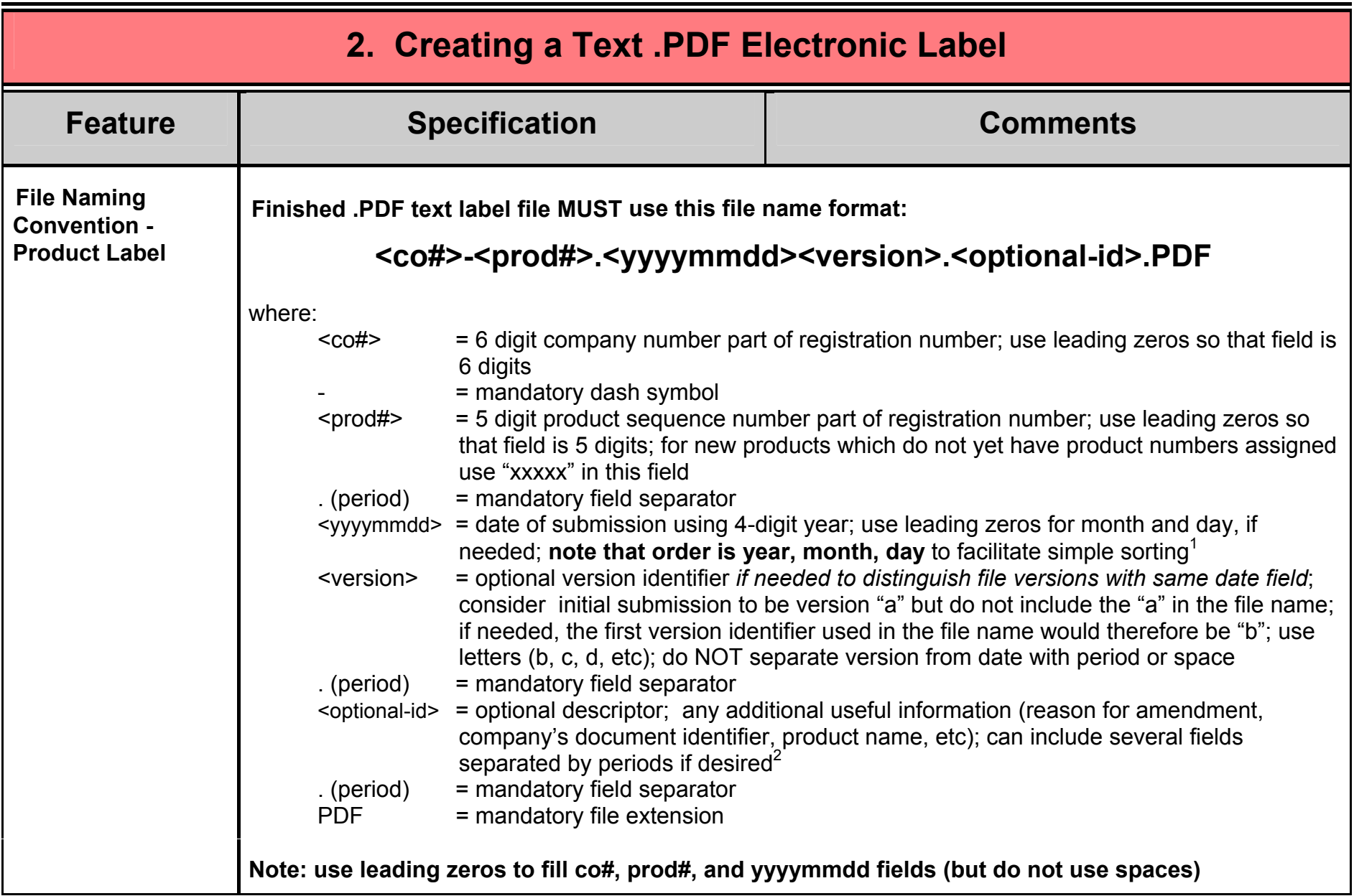

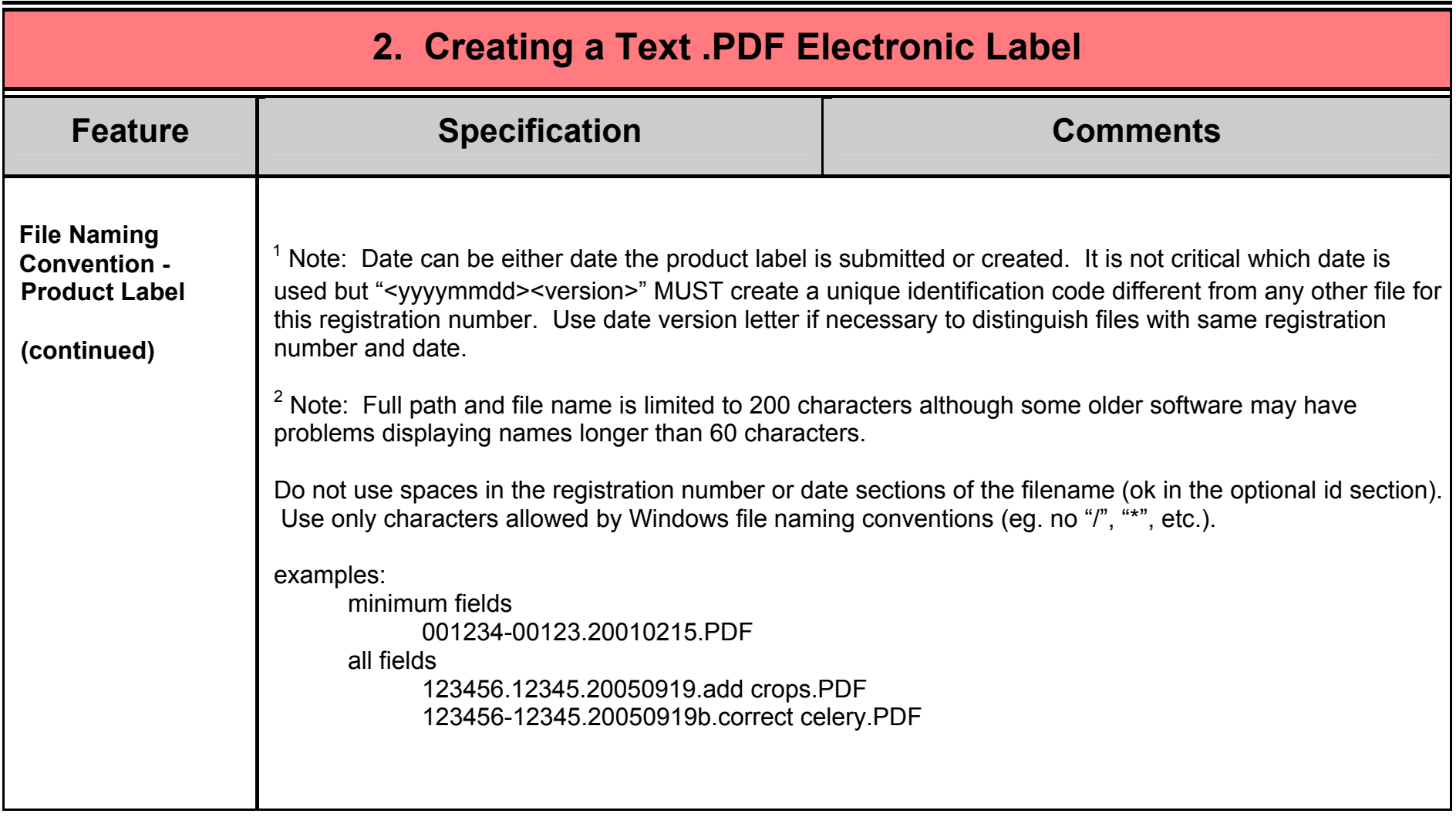

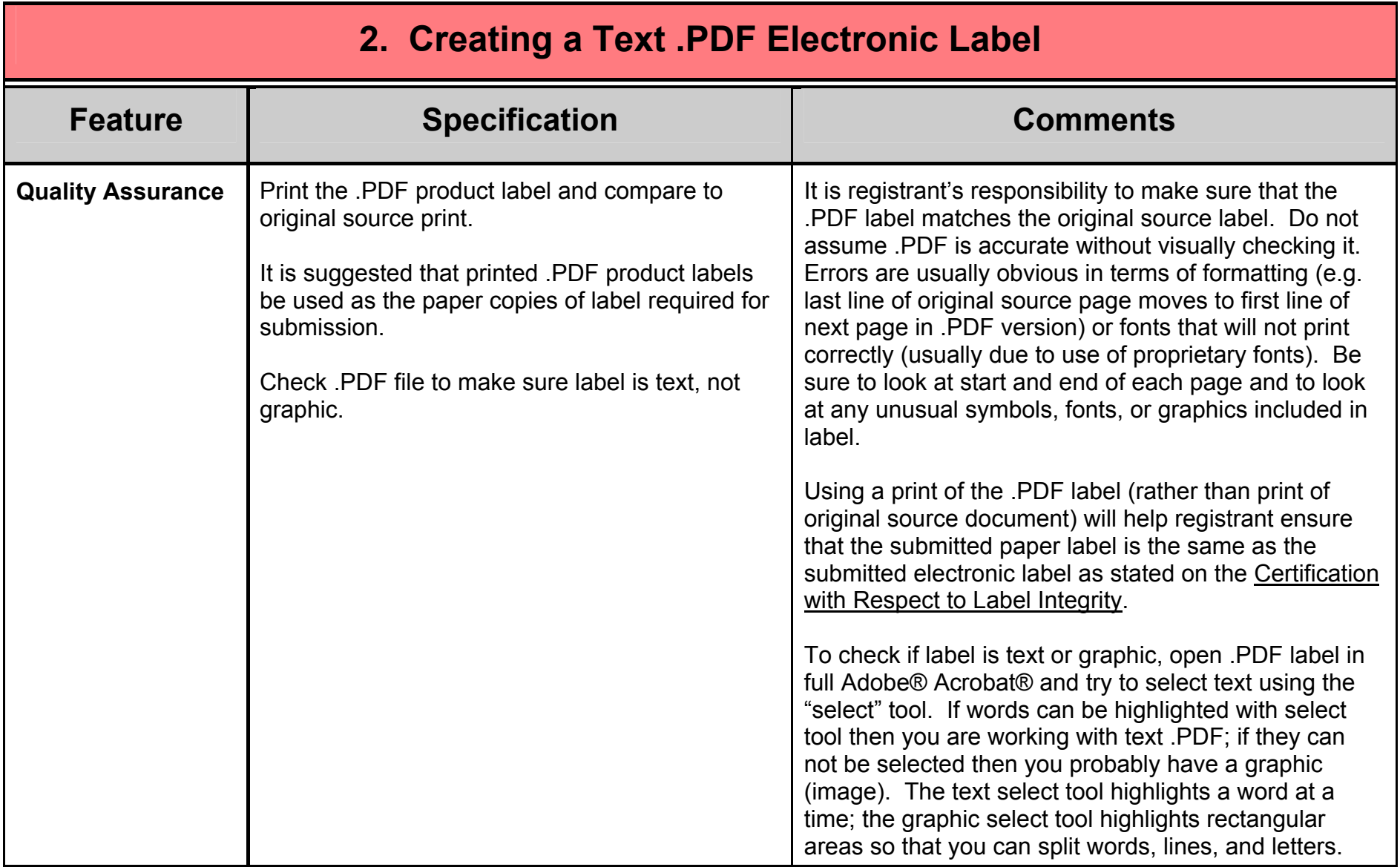

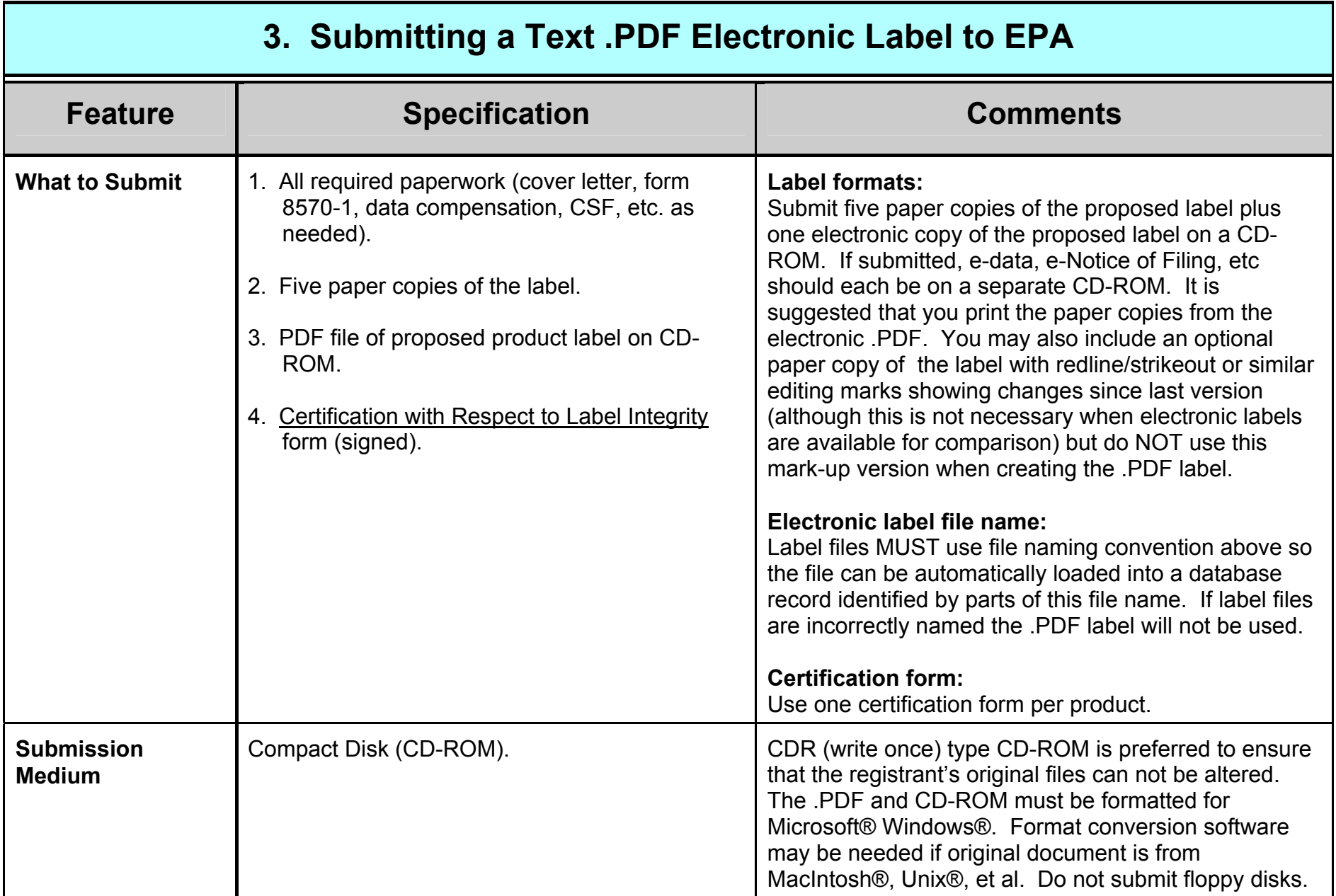

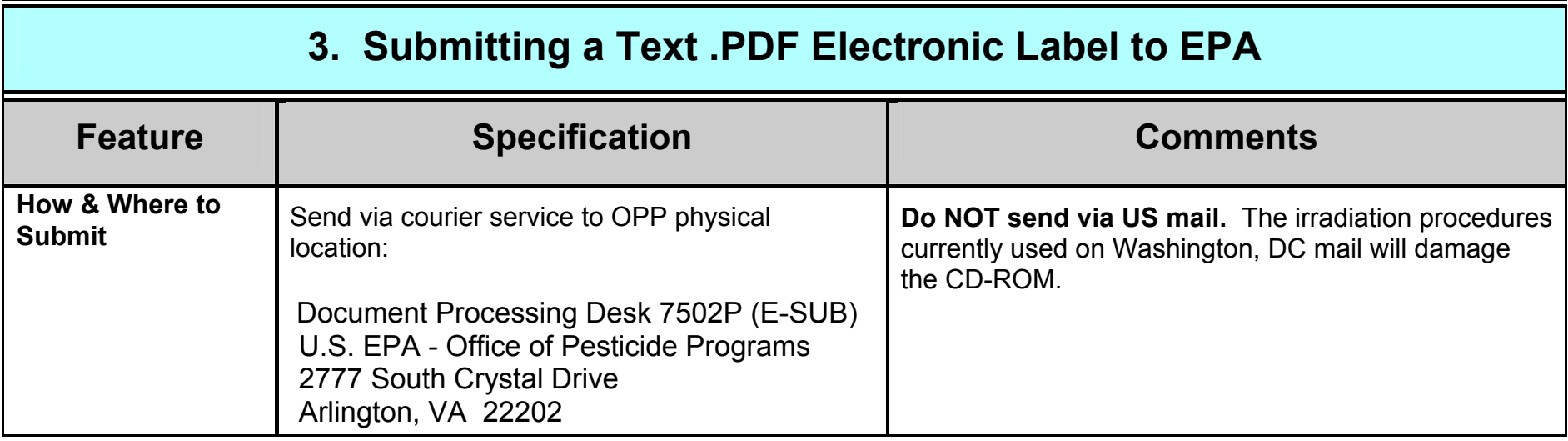

history of significant changes<br>10/2/07 recommend recommend not to use columns

1/17/08 put e-label on it's own CD-ROM; use separate CD for data, Notice of Filing, etc.